## *Мастер-класс для воспитателей. Многофункциональное пособие для сюжетно-ролевой игры «ВИЗИОН» Описание* **многофункционального пособия для сюжетно-ролевых игр "ВИЗИОН".**

Подготовила воспитатель Рамазанова Д.А.

**Цель:** Развитие творческих способностей, воображения, артистизма

**Описание пособия:** Пособие представляет собой макет компьютера. Основная идея пособия демонстрация визуального ряда в сюжетно- ролевой игре. Состоит с одной стороны из экрана с файлом; с другой стороны экран с тканевым слоем, позволяющим крепить материал с двухсторонним липким слоем, крючков и картинок; ролика для "УЗИ", компьютерной клавиатуры набора картинок для

различных игровых сюжетов, пульта ДУ, маркера на водной основе, набора фломастеров на водной основе, ткань для стирания записей, заготовок для "меню" и "афиш". ВИЗИОН может трансформироваться в зависимости от игрового сюжета, что позволяет безгранично дополнять его и использовать в большом количестве игр. Пособие легкое, поэтому может переноситься в любое игровое пространство как в группе, так и на участке д/с. Все поверхности легко обрабатываются, не теряя своей целости и целевого назначения, что полностью соответствует требованиям САНПИН. В составе пособия отсутствуют мелкие детали, легко разрушаемые части, что полностью соответствует требованиям безопасности.

## **Игры, в которых можно использовать данное игровое оборудование:**

- 1. Семья
- 2. Школа
- 3. Поликлиника
- 4. Рекламное агентство
- 5. Телевидение
- 6. и т.д.

**Варианты использования пособия в разных сюжетных играх:**

*1 Семья.* может служить телевизором, т.к. прилагается

пульт ДУ. На экране картинки дети могут менять в зависимости от того, что "смотрят» члены семьи. Также как компьютер для "игр, общения

*2 Школа.* учитель может применять как компьютер, интерактивное оборудование

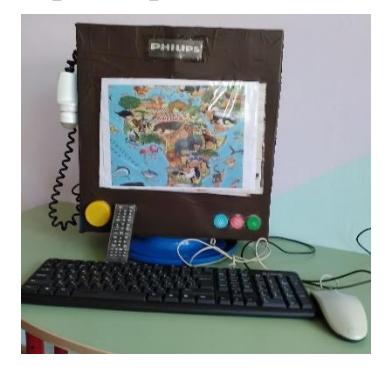

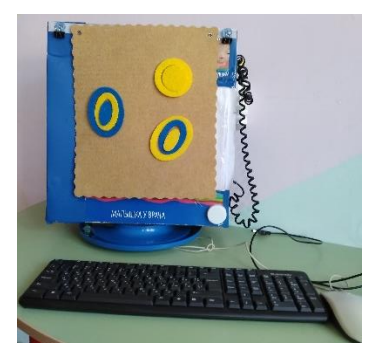

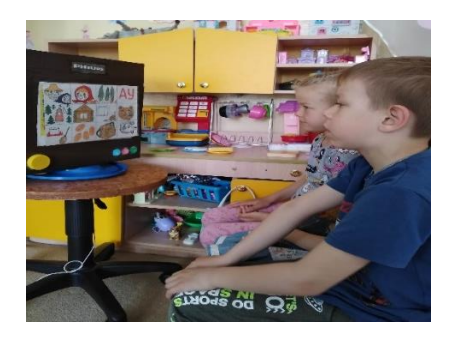

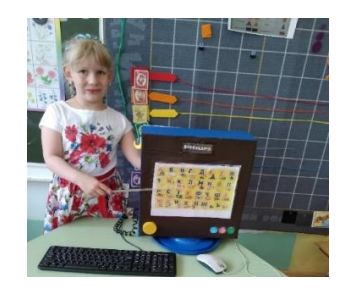

*2. Поликлиника.* В кабинете УЗИ как аппарат для обследования.

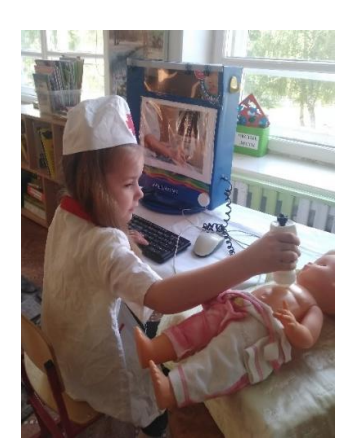

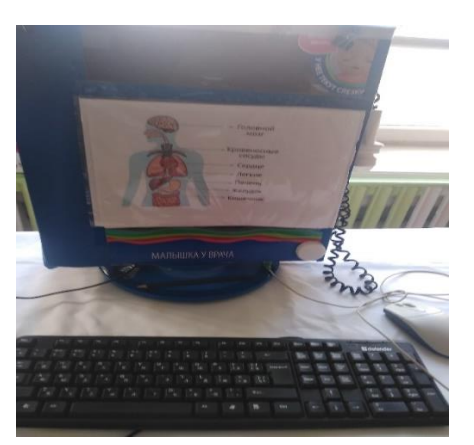

*3. Телевидение.* Проведение телепередачи.

*4. Рекламное агентство.* Компьютер с изображением рекламируемой продукции.

*5.* Стенд с меню **в "Кафе",** афиша в **"Театре"**, демонстратор макета в **"Строительстве"**, мольберт

**"Художника"**, демонстратор интересных мест в **"Туристическом агентстве"** и т.д.

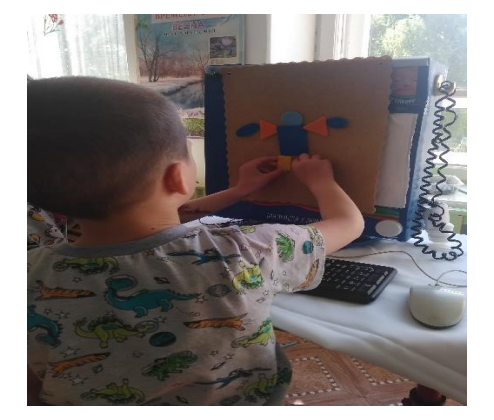

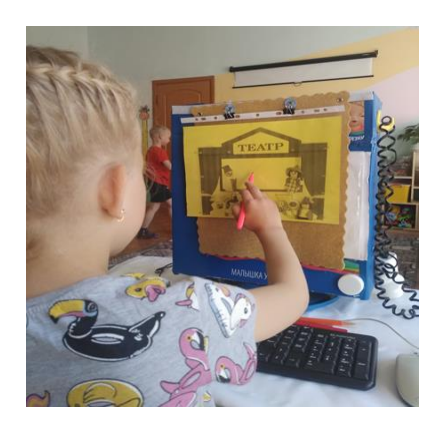

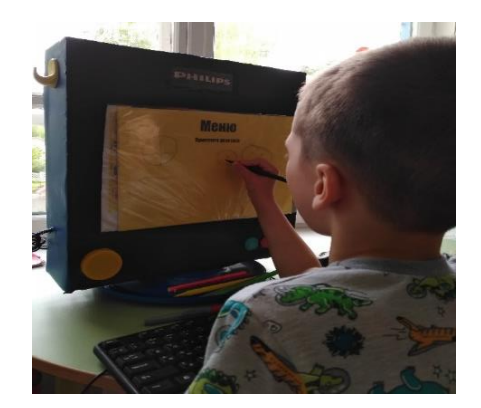

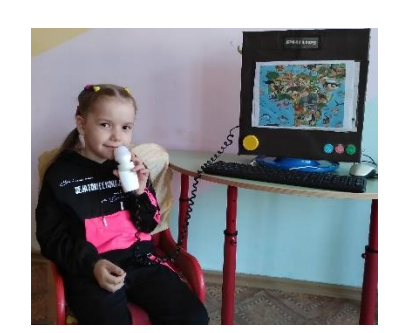